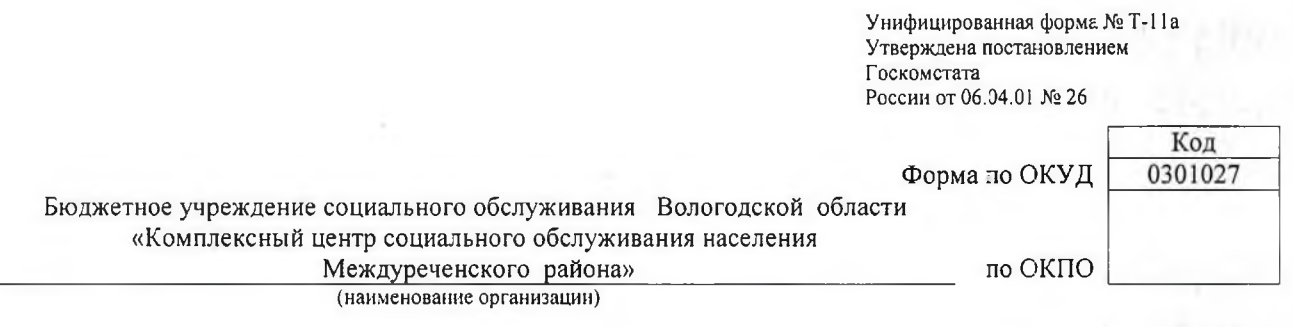

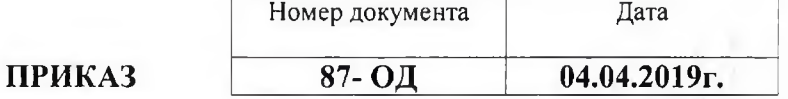

#### Об утверждении политики

В целях обеспечения условий доступности для инвалидов и иных маломобильных граждан, при посещении ими зданий и помещений БУ СО ВО «КЦСОН Междуреченского района»

#### ПРИКАЗЫВАЮ:

Утвердить политику обеспечения условий доступности для инвалидов и других маломобильных граждан объектов  $\mathbf{u}$ предоставляемых услуг, а также оказания им при этом необходимой помощи **BY CO BO «KUCOH** Междуреченского района».

Руководитель организации

директор

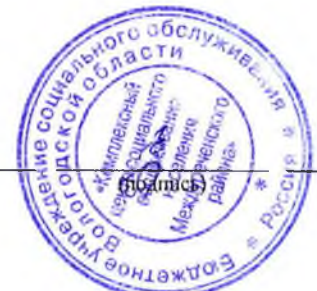

И.В. Едреникова

Ознакомлен(ы)

Утверждена приказом директор И.В.Едреникова от «04» апреля 2019 г.

### ПОЛИТИКА

## обеспечения условий доступности для инвалидов и других маломобильных граждан объектов и предоставляемых услуг, а также оказания им при этом необходимой помощи в Бюджетном учреждении социального обслуживания Вологодской области «Комплексный центр социального обслуживания населения Междуреченского района»

Цели и задачи политики обеспечения условий доступности для инвалидов и иных маломобильных граждан объектов и предоставляемых услуг, а также оказания им при этом необходимой помощи.

1.1. Настоящая политика обеспечения условий доступности для инвалидов и иных маломобильных граждан объектов и предоставляемых услуг, а также оказания им при этом необходимой помощи (далее - Политика) определяет ключевые принципы и требования, направленные на защиту прав инвалидов при посещении ими зданий и помещений БУ СО ВО «КЦСОН Междуреченского района» (далее - Организация) и при получении услуг, на предотвращение дискриминации по признаку инвалидности и соблюдение норм законодательства в сфере социальной защиты инвалидов сотрудниками Организации (далее - Сотрудники).

1.2. Политика разработана  $\mathbf{B}$ соответствии  $\mathbf{C}$ положениями Федерального закона от 24 ноября 1995 года №181-ФЗ «О социальной защите Российской Федерации» с изменениями, инвалидов  $\mathbf{B}$ внесенными Федеральным законом от 01 декабря 2014 года №419-ФЗ «О внесении изменений в отдельные законодательные акты Российской Федерации по вопросам социальной защиты инвалидов в связи с ратификацией Конвенции о правах инвалидов» (далее - Федеральный закон), приказом Министерства труда и социальной защиты Российской Федерации от 30.07.2015 №527н «Об утверждении Порядка обеспечения условий доступности для инвалидов объектов и предоставляемых услуг в сфере труда, занятости и социальной защиты населения, а также оказания им при этом необходимой помощи» (далее - Порядок), иными нормативными правовыми актами<sup>1</sup>.

1.3. Цель Политики Организации - обеспечение всем гражданам получателям услуг в Организации, в том числе инвалидам и иным МГН, равные возможности для реализации своих прав и свобод, в том числе равное право на получение всех необходимых социальных услуг, предоставляемых Организацией без какой-либо дискриминации по признаку инвалидности при пользовании услугами Организации.

<sup>&</sup>lt;sup>1</sup> Могут быть указаны нормативные правовые документы субъекта Российской Федерации Межрегиональный ресурсный центр «Доступный мир», www/rehabresource.ru

Задачи Политики Организации:

а) обеспечение разработки  $\mathbf{H}$ реализации комплекса Mep  $\overline{10}$ обеспечению условий доступности ДЛЯ инвалидов объектов предоставляемых услуг, а также оказания им при этом необходимой помощи Сотрудниками Организации;

закрепление Сотрудникам  $\sigma$ ) разъяснение  $\, {\rm H}$ контрагентам требований доступности объектов Организации основных услуг,  $\,$  M Российской законодательством Федерации, установленных включая ответственность и санкции, которые могут применяться к Организации и Сотрудникам в связи с несоблюдением указанных требований или уклонением от их исполнения;

в) формирование у Сотрудников и контрагентов единообразного понимания Политики Организации о необходимости обеспечения условий доступности для инвалидов объектов и предоставляемых услуг, а также оказания им при этом необходимой помощи;

закрепление обязанностей Сотрудников  $\Gamma$ ) знать соблюдать  $\overline{\mathbf{M}}$ принципы требования настоящей Политики,  $\mathbf{M}$ ключевые нормы законодательства, а также меры и конкретные действия по обеспечению условий доступности для инвалидов объектов и предоставляемых услуг;

д) формирование толерантного сознания Сотрудников, независимо от занимаемой должности, по отношению к инвалидности и инвалидам.

1.4. Меры по обеспечению условий доступности для инвалидов объектов и предоставляемых услуг, принимаемые в Организации, включают:

а) определение подразделений или должностных лиц Организации, ответственных за обеспечение условий доступности для инвалидов объектов и предоставляемых услуг, а также оказание им при этом необходимой помощи;

б) обучение и инструктирование Сотрудников по вопросам, связанным с обеспечением доступности для инвалидов объектов и услуг с учетом имеющихся у них стойких расстройств функций организма и ограничений жизнедеятельности;

в) создание инвалидам условий доступности объектов в соответствии с требованиями, установленными законодательными и иными нормативными правовыми актами;

г) создание инвалидам условий доступности услуг в соответствии с требованиями, установленными законодательными и иными нормативными правовыми актами;

д) обеспечение проектирования, строительства и приемки с 01 июля 2016 года вновь вводимых в эксплуатацию в результате строительства,

Межрегиональный ресурсный центр «Доступный мир», www/rehabresource.ru

капитального ремонта, реконструкции, модернизации объектов Организации, в которых осуществляется предоставление услуг, а также обеспечение закупки с 01 июля 2016 года транспортных средств для обслуживания населения с соблюдением требований к их доступности для инвалидов, установленных статьей 15 Федерального закона, а также норм и правил, предусмотренных пунктом 41 перечня национальных стандартов и сводов правил (частей таких стандартов и сводов правил), в результате применения которых на обязательной основе обеспечивается соблюдение требований Федерального закона «Технический регламент о безопасности зданий и сооружений», утвержденного постановлением Правительства Российской Федерации от 26.12.2014 №1521;

е) заключение дополнительных соглашений с арендодателем по включению в проекты договоров аренды объекта (зданий и помещений, занимаемых Организацией) положений о выполнении собственником объекта требований по обеспечению условий доступности для инвалидов данного объекта;

ж) отражение на официальном сайте Организации информации по обеспечению условий доступности для инвалидов объектов Организации и предоставляемых услуг с дублированием информации в формате, доступном для инвалидов по зрению.

## 2. Используемые в Политике понятия и определения.

2.1. Инвалид - лицо, которое имеет нарушение здоровья со стойким расстройством функций организма, обусловленное заболеваниями, последствиями травм дефектами, ИЛИ приводящее  $\mathbf{K}$ ограничению жизнедеятельности и вызывающее необходимость его социальной защиты (статья 1 Федерального закона);

2.2. Инвалидность - это эволюционирующее понятие; инвалидность является результатом взаимодействия между имеющими нарушения здоровья ЛЮДЬМИ  $\mathbf{H}$ средовыми барьерами (физическими, информационными, отношенческими), которые мешают их полному и эффективному участию в жизни общества наравне с другими (Конвенция о правах инвалидов, Преамбула).

2.3. Дискриминация по признаку инвалидности - любое различие, исключение или ограничение по причине инвалидности, целью либо результатом которых является умаление или отрицание признания, реализации или осуществления наравне с другими всех гарантированных в Российской Федерации прав и свобод человека и гражданина в политической, экономической, социальной, культурной, гражданской или любой иной области (статья 5 Федерального закона).

2.4. Объект (социальной, инженерной  $\,$   $\,$   $\,$ транспортной инфраструктуры) - жилое, общественное и производственное здание, строение и сооружение, включая то, в котором расположены физкультурно спортивные организации, организации культуры и другие организации.

3. Основные принципы деятельности Организации, направленной на обеспечение условий доступности для инвалидов объектов предоставляемых услуг, а также оказание им при этом необходимой помощи.

3.1. Деятельность Организации, направленная на обеспечение условий доступности для инвалидов объектов и предоставляемых услуг, а также оказание им при этом необходимой помощи в Организации осуществляется на основе следующих основных принципов:

а) уважение достоинства человека, его личной самостоятельности, включая свободу делать свой собственный выбор, и независимости;

б) недискриминация;

в) полное и эффективное вовлечение и включение в общество;

г) уважение особенностей инвалидов и их принятие в качестве компонента людского многообразия и части человечества;

д) равенство возможностей;

е) доступность;

ж) равенство мужчин и женщин;

з) уважение развивающихся способностей детей-инвалидов и уважение права детей-инвалидов сохранять свою индивидуальность.

4. Область применения Политики и круг лиц, попадающих под ее действие.

4.1. Bce Сотрудники Организации должны руководствоваться настоящей Политикой и соблюдать ее принципы и требования.

4.2. Принципы и требования настоящей Политики распространяются на контрагентов и Сотрудников Организации, а также на иных лиц, в тех случаях, когда соответствующие обязанности закреплены в договорах с ними, в их внутренних документах, либо прямо вытекают из Федерального закона.

5. Управление деятельностью Организации, направленной на обеспечение условий доступности для инвалидов объектов И предоставляемых услуг, а также оказание им при этом необходимой помощи.

Эффективное управление деятельностью Организации, направленной на обеспечение условий доступности для инвалидов объектов и предоставляемых услуг, а также оказание им при этом необходимой помощи достигается за счет продуктивного и оперативного взаимодействия руководителя (директора) Организации, заместителя руководителя (директора), руководителей структурных подразделений и Сотрудников Организации.

5.1. Руководитель (директор) Организации определяет ключевые направления Политики, утверждает Политику, рассматривает и утверждает необходимые изменения и дополнения, организует общий контроль за ее реализацией, а также оценкой результатов реализации Политики в Организации.

5.2. Заместитель руководителя (директора) Организации отвечает за практическое применение всех мер, направленных на обеспечение принципов и требований Политики, осуществляет контроль за реализацией Политики в Организации.

5.3. Руководители структурных подразделений отвечают за применение всех мер, направленных на обеспечение принципов и требований Политики, а также осуществляют контроль ee реализацией структурных  $3a$  $\overline{B}$ подразделениях.

5.4. Сотрудники Организации осуществляют меры по реализации Политики в соответствии с должностными инструкциями.

5.5. Основные положения Политики Организации доводятся до сведения всех Сотрудников Организации и используются при инструктаже и обучении персонала по вопросам организации доступности объектов и услуг, а также оказания при этом помощи инвалидам.

6. Условия доступности объектов Организации в соответствии с установленными требованиями.

6.1. Возможность беспрепятственного входа в объекты и выхода из них;

6.2. Возможность самостоятельного передвижения по территории объекта в целях доступа к месту предоставления услуги, при необходимости, с Сотрудников Организации, помощью предоставляющих услуги, использованием ими вспомогательных технологий, в том числе сменного кресла-коляски;

6.3. Возможность посадки в транспортное средство и высадки из него перед входом на объект, при необходимости, с помощью Сотрудников Организации, в том числе с использованием кресла-коляски;

6.4. Сопровождение инвалидов, имеющих стойкие нарушения функций зрения и самостоятельного передвижения по территории объекта;

6.5. Содействие инвалиду при входе в объект и выходе из него, информирование инвалида доступных маршрутах общественного  $\overline{O}$ транспорта;

6.6. Надлежащее размещение носителей информации, необходимой для обеспечения беспрепятственного доступа инвалидов к объектам и услугам, с учетом ограничений их жизнедеятельности, в том числе дублирование необходимой для получения услуги звуковой и зрительной информации, а также надписей, знаков и иной текстовой и графической информации знаками, выполненными рельефно-точечным шрифтом Брайля и на контрастном фоне;

6.7. Обеспечение допуска на объект, в котором предоставляются

Межрегиональный ресурсный центр «Доступный мир», www/rehabresource.ru

услуги, собаки-проводника при наличии документа, подтверждающего ее специальное обучение, выданного по установленным форме и порядку<sup>23</sup>.

## 7. Условия доступности услуг Организации в соответствии с установленными требованиями.

7.1. Оказание Сотрудниками Организации инвалидам помощи, необходимой для получения в доступной для них форме информации о правилах предоставления услуг, об оформлении необходимых для получения услуг документов, о совершении других необходимых для получения услуг действий;

7.2. Предоставление инвалидам по слуху, при необходимости, услуг с использованием русского жестового языка, включая обеспечение допуска на объект сурдопереводчика, тифлосурдопереводчика;

7.3. Оказание Сотрудниками Организации, предоставляющими услуги, иной необходимой инвалидам помощи в преодолении барьеров, мешающих получению ими услуг наравне с другими лицами;

7.4. Наличие копий документов, объявлений, инструкций о порядке предоставления услуги (в том числе, на информационном стенде), выполненных рельефно-точечным шрифтом Брайля и на контрастном фоне, а также аудиоконтура в регистратуре.

## 8. Дополнительные условия доступности услуг в Организации:

8.1. Оборудование на прилегающих к объекту (объектам) Организации территориях мест для парковки автотранспортных средств инвалидов;

8.2. Содействие со стороны Организации в прохождении медикосоциальной экспертизы;

8.3. Предоставление бесплатно в доступной форме с учетом стойких расстройств функций организма инвалидов информации об их правах и обязанностях, видах социальных услуг, сроках, порядке и условиях доступности их предоставления;

8.4. Включение условий доступности предоставляемых социальных услуг, необходимых инвалиду с учетом ограничений жизнедеятельности, в

индивидуальную программу предоставления социальных услуг;

8.5. Сопровождение получателя социальной услуги при передвижении территории Организации, а также при пользовании услугами,  $\overline{u}$ предоставляемыми Организацией.

<sup>&</sup>lt;sup>2</sup> Приказ Министерства труда и социальной защиты Российской Федерации от 22.06.2015 № 386н «Об утверждении формы документа, подтверждающего специальное обучение собаки-проводника, и порядка его выдачи»

<sup>&</sup>lt;sup>3</sup> Разрабатывается по форме, утвержденной приказом Министерства труда и социальной защиты Российской Федерации от 10.11.2014 № 874н «О примерной форме договора о предоставлении социальных услуг, а также о форме индивидуальной программы предоставления социальных услуг»

Межрегиональный ресурсный центр «Доступный мир», www/rehabresource.ru

# 9. Ответственность сотрудников за несоблюдение требований Политики.

9.1. Руководитель (директор) Организации, его заместитель,  $\mathbf{M}$ Сотрудники Организации независимо от занимаемой должности, несут ответственность за соблюдение принципов и требований Политики, а также за действия (бездействие) подчиненных им лиц, нарушающие эти принципы и требования.

9.2. К мерам ответственности за уклонение от исполнения требований к созданию условий для беспрепятственного доступа инвалидов к объектам и услугам Организации относятся меры дисциплинарной и административной ответственности, в соответствии с законодательством Российской Федерации.

#### 10. Внесение изменений.

При выявлении недостаточно эффективных положений Политики, либо изменении требований законодательства Российской Федерации, При руководитель (директор) Организации обеспечивает разработку и реализацию комплекса мер по актуализации настоящей Политики.